**股票量化交易模型怎么设置!同花顺量化-股识吧**

收益的多种"大概率"策略,并纪律严明地按照这些策略所构建的数量化模型来指

 $(1)$ 

 $(2)$ 

 $(3)$ 

 $(4)$ 

 $(5)$ 

 $2800$ 

 $50%$ 

- $1 \t -$
- $2 \leftarrow$ 3 临界点——可能会出趋势的时候,这个时候仓位要轻。

 $1$ 

 $2/4$ 

chinasope

.pdf

**七、什么是"量化基本面投资"**

 $\frac{1}{2}$ :  $\frac{1}{2}$  ,  $\frac{1}{2}$  ,  $\frac{1}{$ 

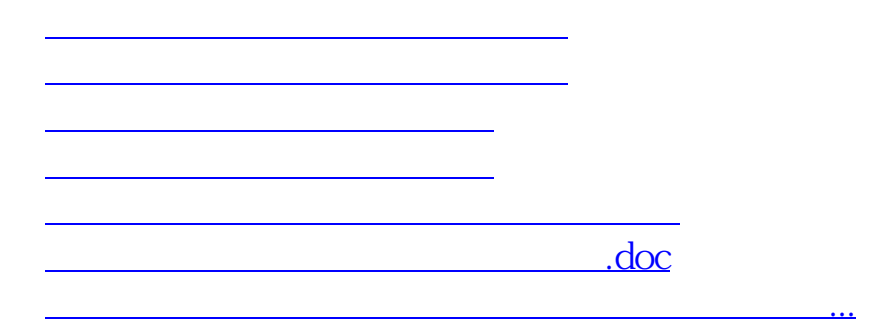

<https://www.gupiaozhishiba.com/author/68706873.html>